Министерство цифрового развития, связи и массовых коммуникаций Российской Федерации Федеральное государственное бюджетное образовательное учреждение высшего образования «Сибирский государственный университет телекоммуникаций и информатики» (СибГУТИ)

Уральский технический институт связи и информатики (филиал) в г. Екатеринбурге (УрТИСИ СибГУТИ)

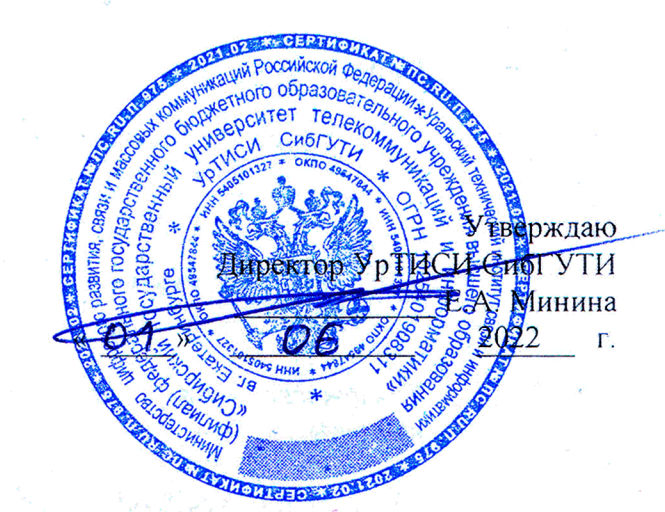

# РАБОЧАЯ ПРОГРАММА

по дисциплине «Системы сетевого сопровождения инфокоммуникационных систем и услуг»

для основной профессиональной образовательной программы по направлению 11.03.02 «Инфокоммуникационные технологии и системы связи»

направленность (профиль) - Инфокоммуникационные технологии в услугах связи

квалификация - бакалавр

форма обучения - очная

год начала подготовки (по учебному плану) - 2022

Екатеринбург 2022

Министерство цифрового развития, связи и массовых коммуникаций Российской Федерации Федеральное государственное бюджетное образовательное учреждение высшего образования «Сибирский государственный университет телекоммуникаций и информатики» (СибГУТИ)

Уральский технический институт связи и информатики (филиал) в г. Екатеринбурге (УрТИСИ СибГУТИ)

> Утверждаю Директор УрТИСИ СибГУТИ \_\_\_\_\_\_\_\_\_\_\_\_\_ Е.А. Минина « » 2022 г.

# **РАБОЧАЯ ПРОГРАММА**

по дисциплине **«Системы сетевого сопровождения инфокоммуникационных систем и услуг»**

для основной профессиональной образовательной программы по направлению 11.03.02 «Инфокоммуникационные технологии и системы связи» направленность (профиль) – Инфокоммуникационные технологии в услугах связи квалификация – бакалавр форма обучения – очная год начала подготовки (по учебному плану) – 2022

Екатеринбург 2022

Рабочая программа дисциплины «Системы сетевого сопровождения инфокоммуникационных систем и услуг» составлена в соответствии с требованиями ФГОС ВО по направлению подготовки 11.03.02 «Инфокоммуникационные технологии и системы связи» и Положением об организации и осуществления в СибГУТИ образовательной деятельности по образовательным программам высшего образования - программам бакалавриата, программам специалитета, программам магистратуры.

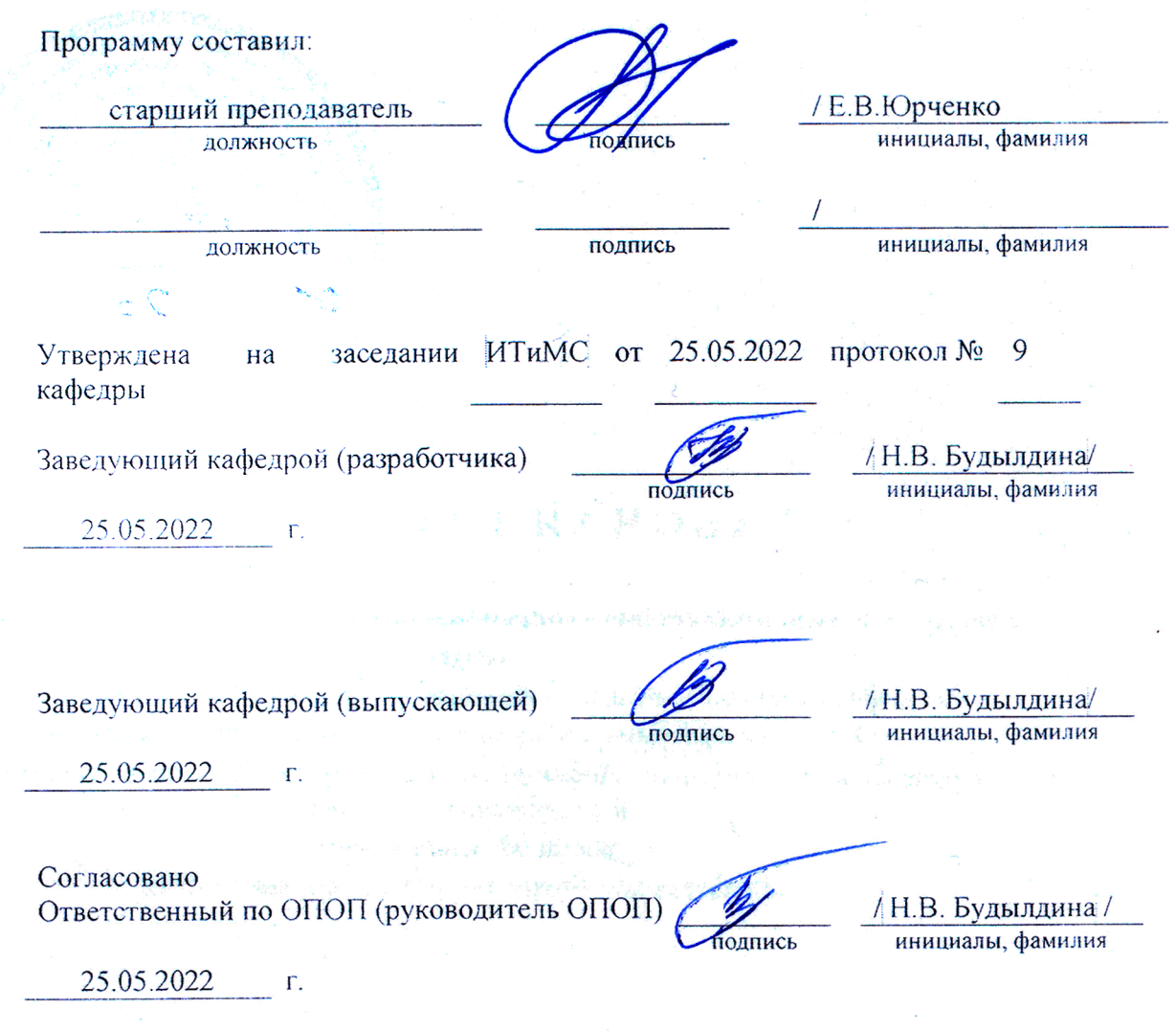

Основная и дополнительная литература, указанная в рабочей программе, имеется в наличии в библиотеке института и ЭБС.

/ С.Г. Торбенко инициалы, фамилия

Зав. библиотекой

подпись

Рабочая программа дисциплины «Системы сетевого сопровождения инфокоммуникационных систем и услуг» составлена в соответствии с требованиями ФГОС ВО по направлению подготовки 11.03.02 «Инфокоммуникационные технологии и системы связи» и Положением об организации и осуществления в СибГУТИ образовательной деятельности по образовательным программам высшего образования – программам бакалавриата, программам специалитета, программам магистратуры.

Программу составил:

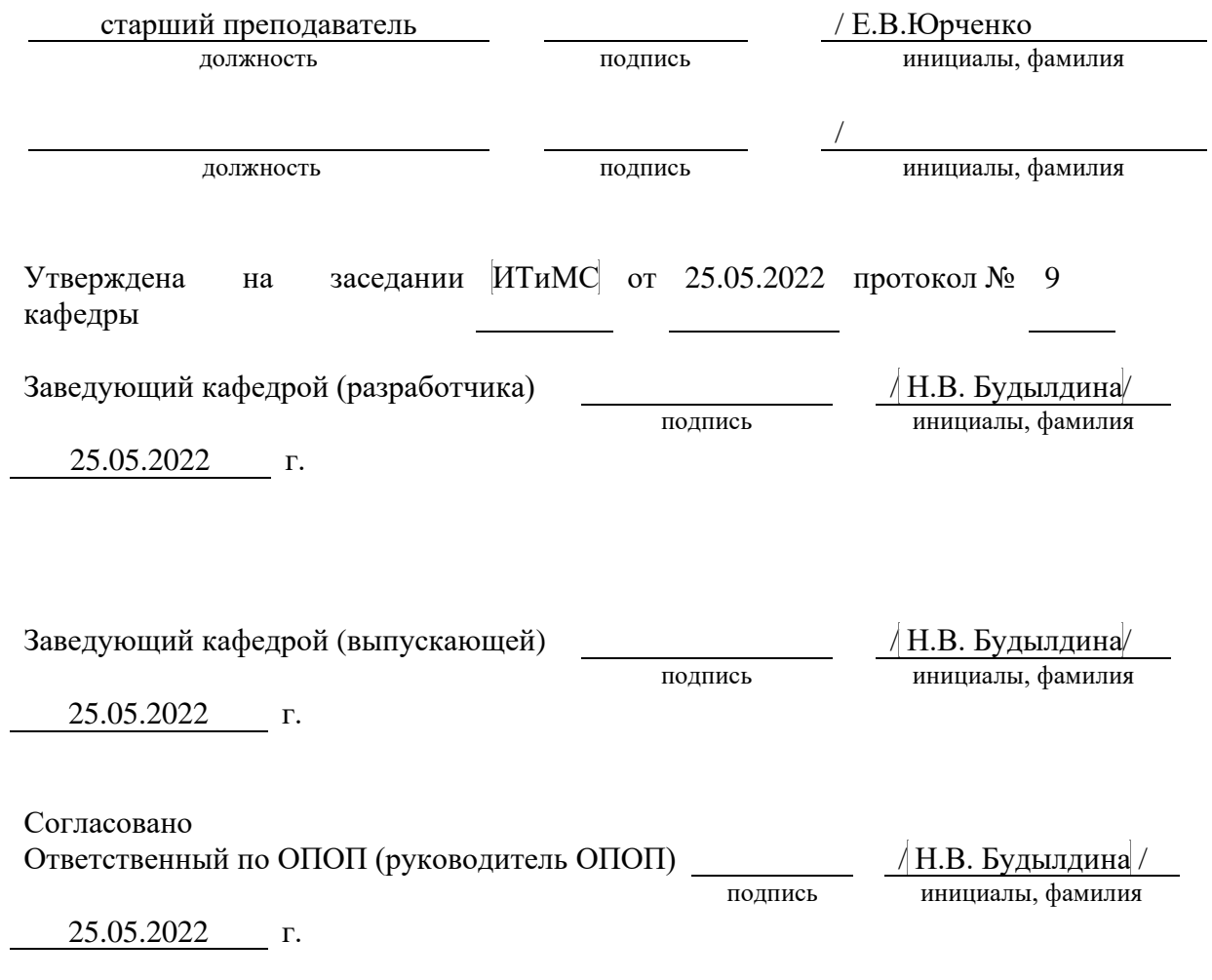

Основная и дополнительная литература, указанная в рабочей программe, имеется в наличии в библиотеке института и ЭБС.

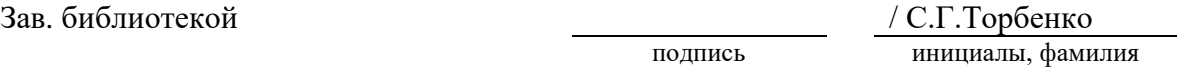

# 1. МЕСТО ДИСЦИПЛИНЫ В СТРУКТУРЕ ОБРАЗОВАТЕЛЬНОЙ ПРОГРАММЫ

Дисциплина относится к вариативной части учебного плана. Шифр дисциплины в учебном плане –  $\mathit{E1.B.20}.$ 

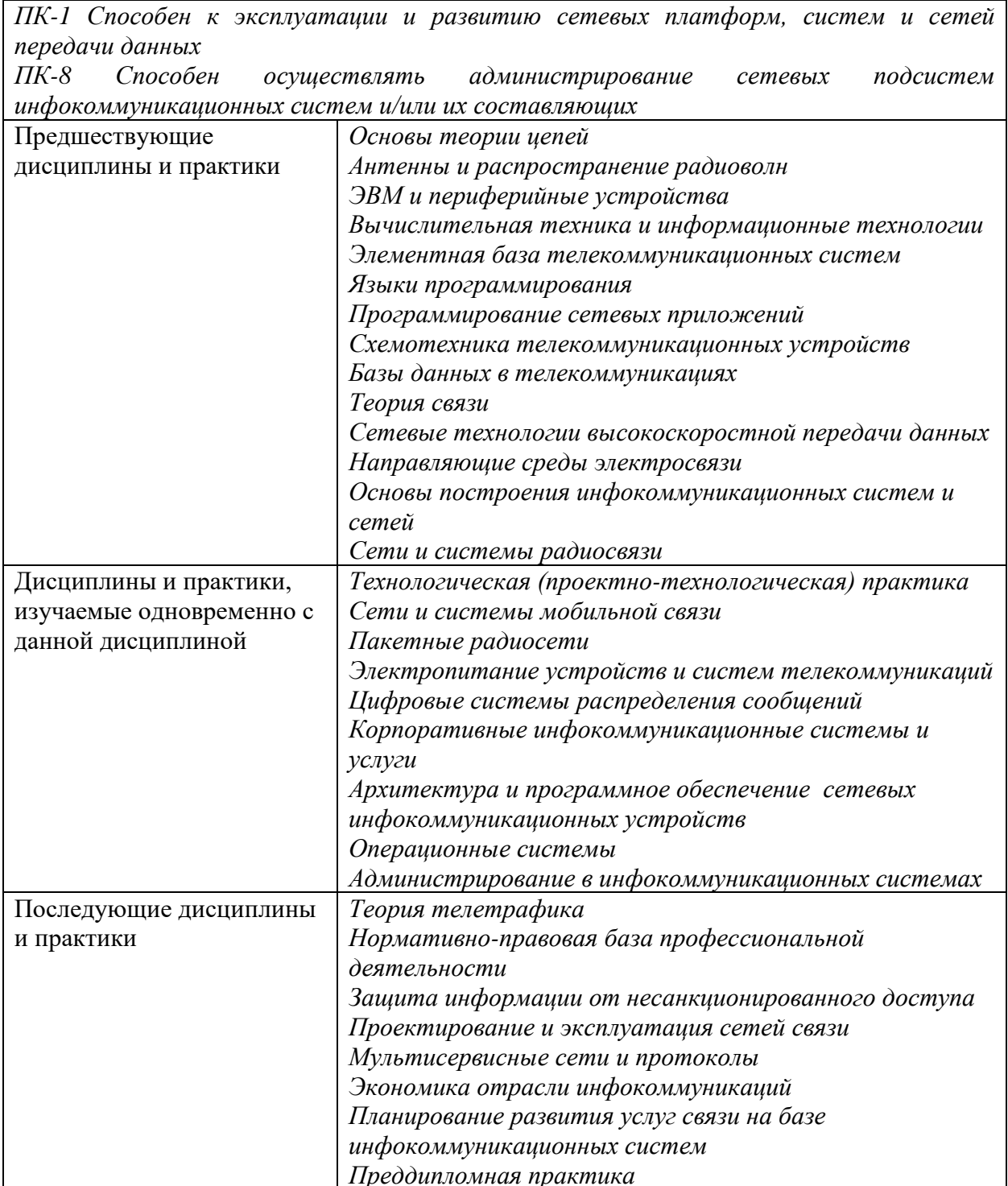

#### **2. ТРЕБОВАНИЯ К РЕЗУЛЬТАТАМ ОСВОЕНИЯ ДИСЦИПЛИНЫ**

В результате освоения дисциплины обучающийся должен демонстрировать освоение следующих компетенций по дескрипторам «знания, умения, владения», соответствующие тематическим разделам дисциплины, и применимые в их последующем обучении и профессиональной деятельности:

*ПК-1 Способен к эксплуатации и развитию сетевых платформ, систем и сетей передачи данных:*

#### *Знать*

- *принципы эксплуатации сетевых платформ, систем и сетей передачи данных;*

- *перспективные технологии и стандарты систем и сетей передачи данных Уметь*

- *находить информацию о перспективных технологиях и стандартах систем и сетей передачи данных;*

- *разрабатывать схемы взаимодействия и перехода систем и сетей передачи данных;*

#### *Владеть*

- *готовностью к эксплуатации и развитию сетевых платформ, систем и сетей передачи данных.*

*ПК-8 Способен осуществлять администрирование сетевых подсистем инфокоммуникационных систем и/или их составляющих*

#### *Знать*

- *принципы администрирования сетевых подсистем инфокоммуникационных систем и/или их составляющих;*

- *технологии администрирования сетевых подсистем инфокоммуникационных систем и/или их составляющих*

#### *Уметь*

- *находить информацию по администрированию сетевых подсистем инфокоммуникационных систем и/или их составляющих;*

- *осуществлять администрирование сетевых подсистем инфокоммуникационных систем и/или их составляющих;*

#### *Владеть*

- *готовностью к осуществлению администрирования сетевых подсистем инфокоммуникационных систем и/или их составляющих.*

# **3. ОБЪЁМ ДИСЦИПЛИНЫ**

#### **3.1 Очная форма обучения**

Общая трудоемкость дисциплины, изучаемой на 3 курсе, составляет 2 зачетных единицы. По дисциплине предусмотрен *зачет*.

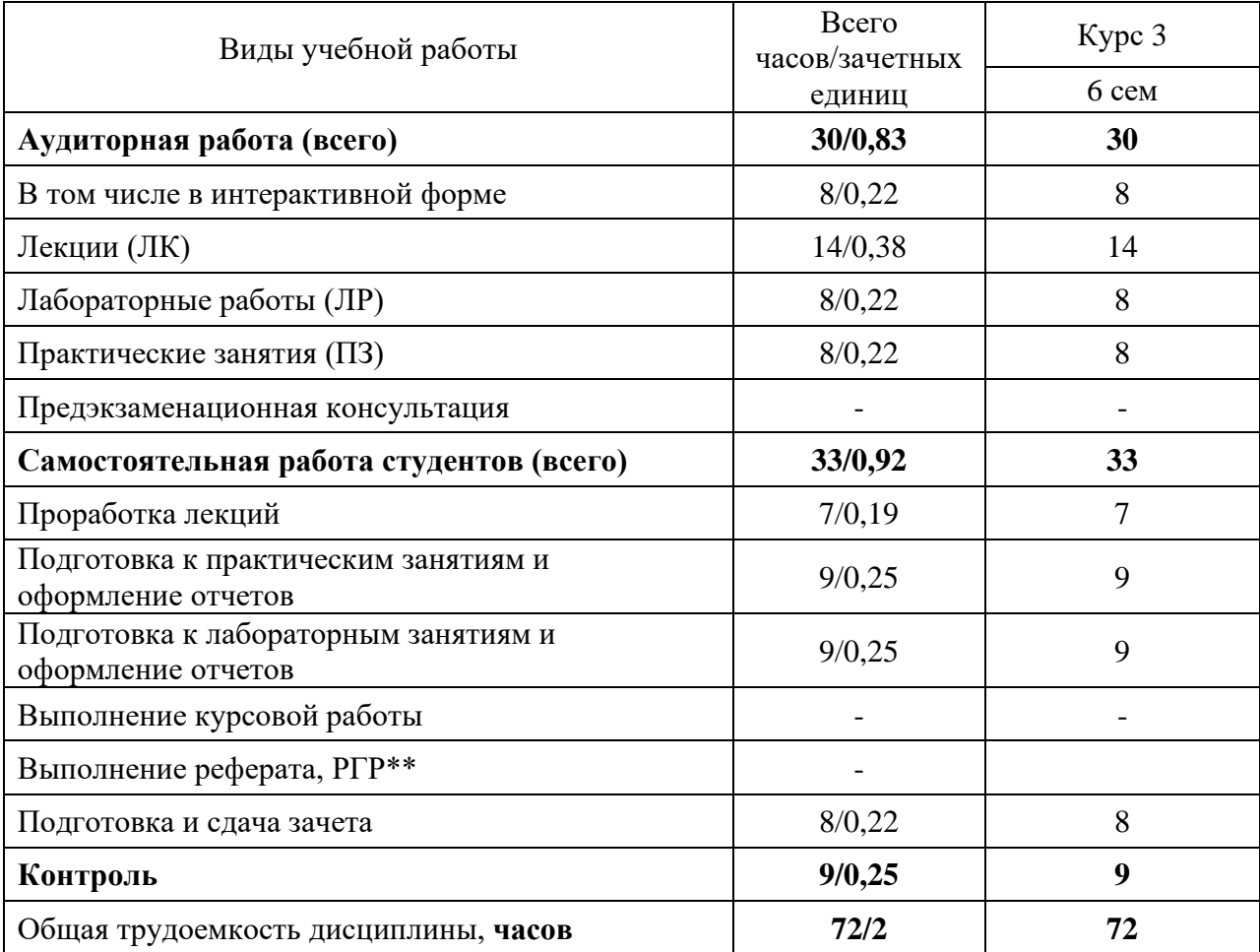

**Одна зачетная единица (ЗЕ) эквивалентна 36 часам.**

**\*\* Оставить нужное**

### **4. СОДЕРЖАНИЕ ДИСЦИПЛИНЫ ПО ВИДАМ УЧЕБНЫХ ЗАНЯТИЙ 4.1 Содержание лекционных занятий**

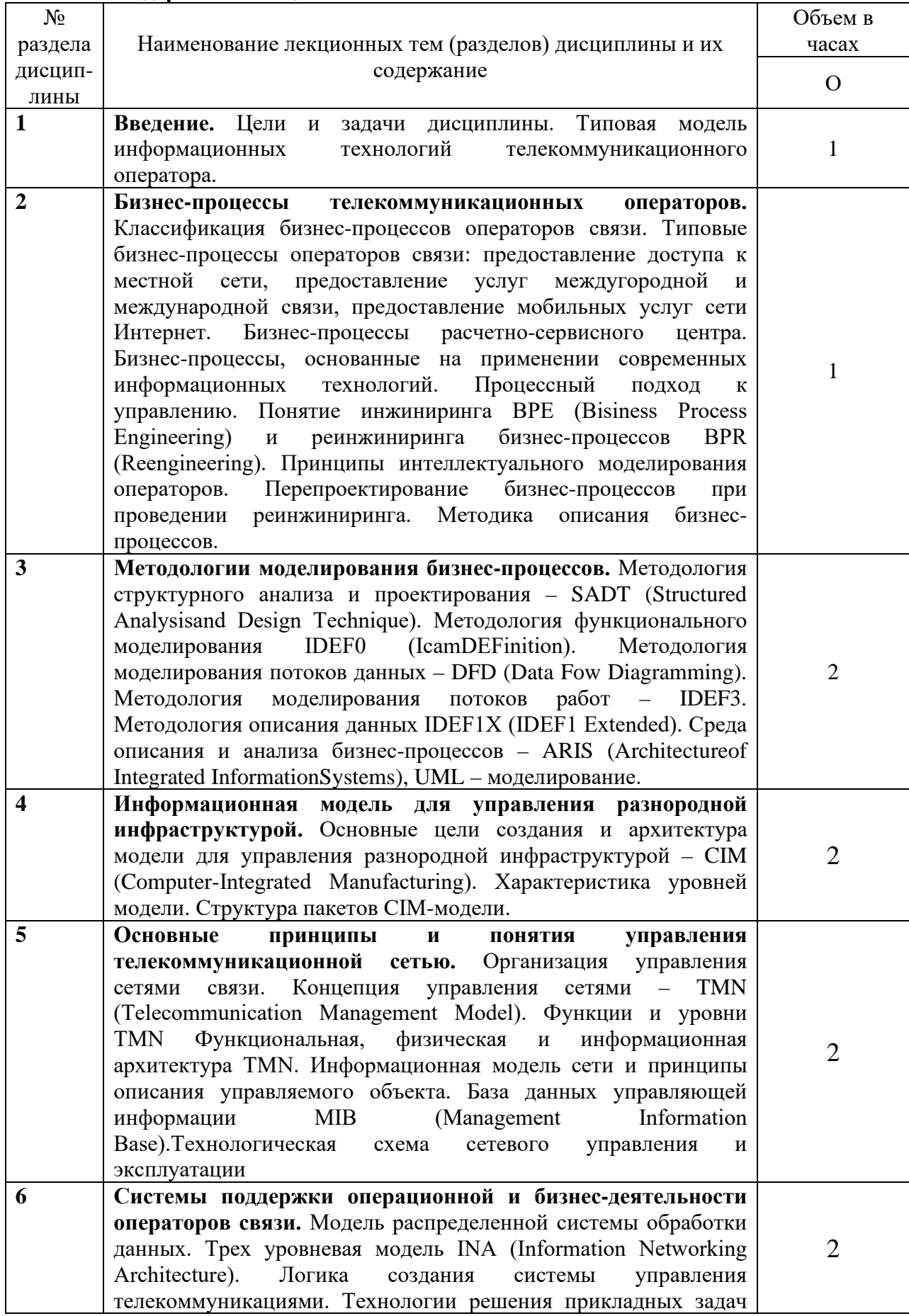

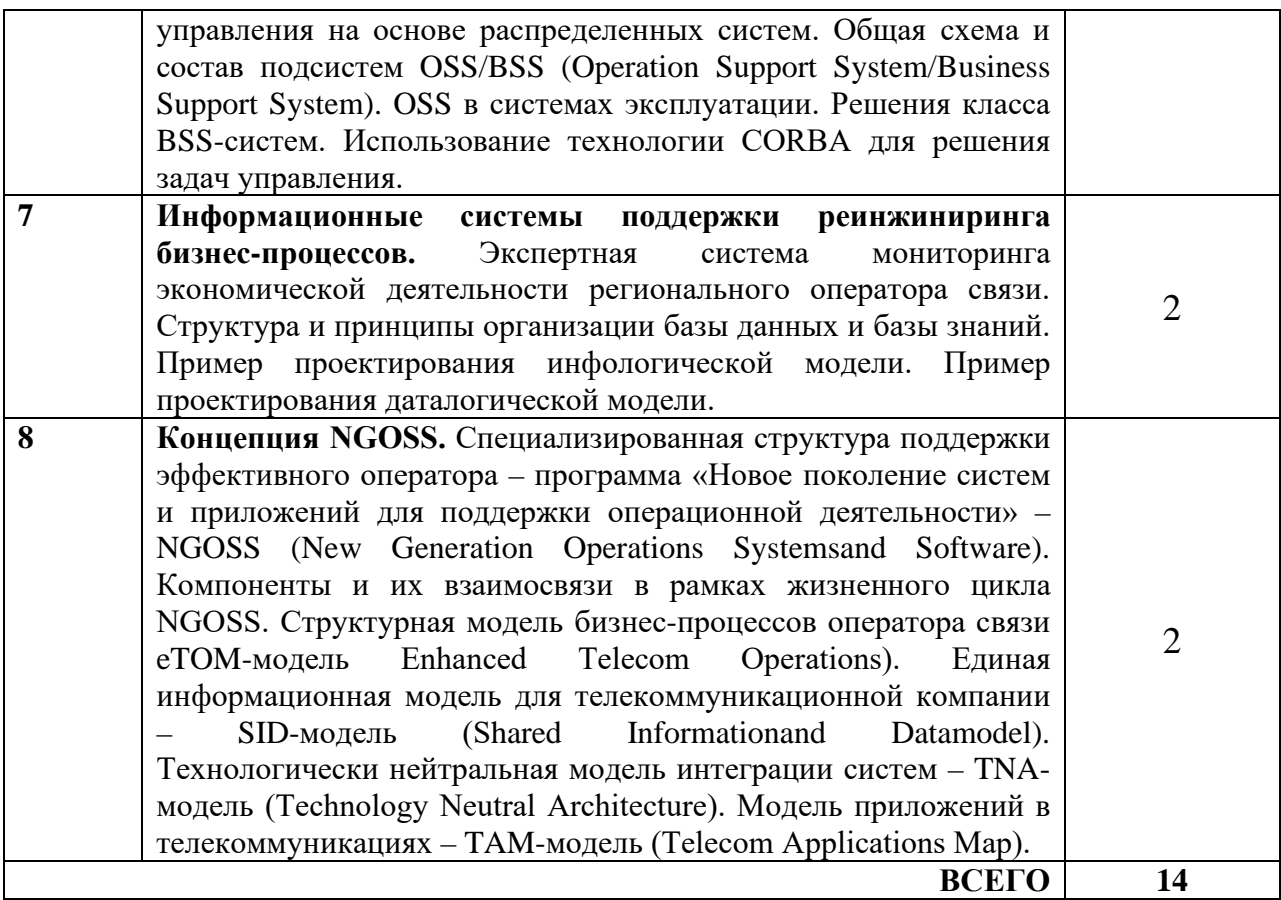

#### **4.2 Содержание практических занятий**

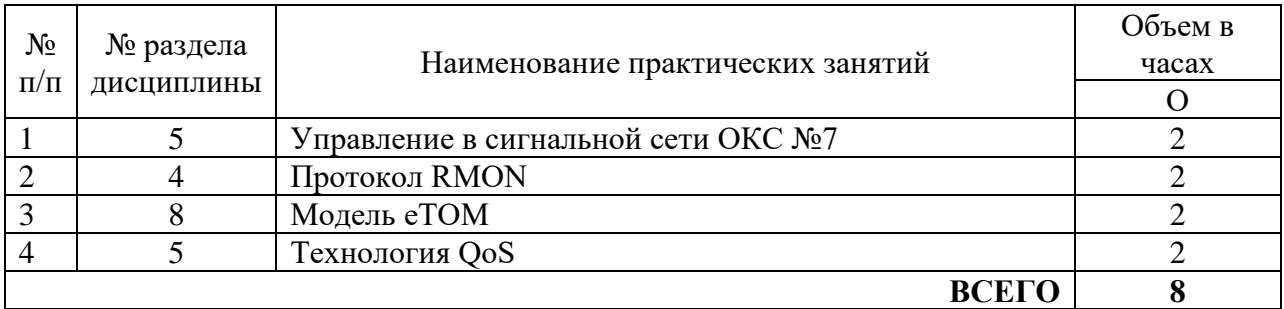

## **4.3 Содержание лабораторных занятий**

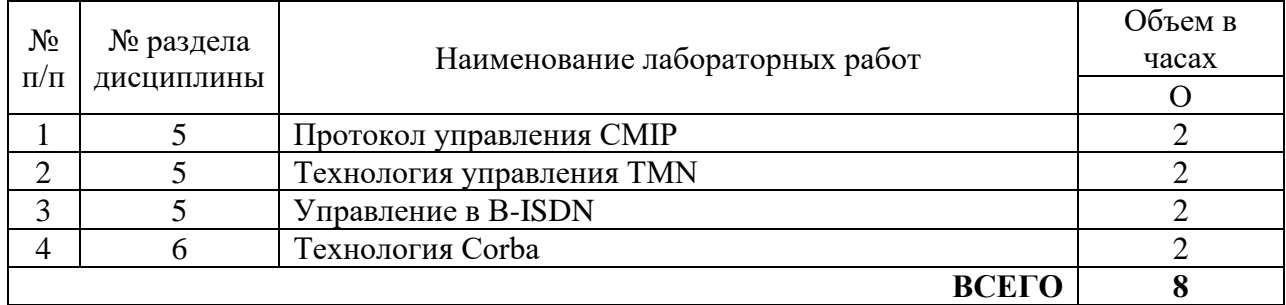

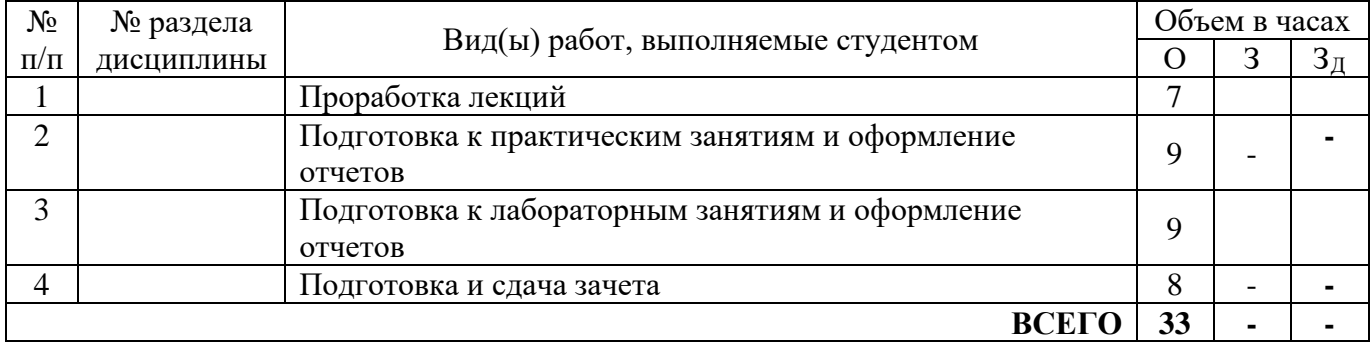

#### **4.4 Содержание самостоятельной работы**

#### **5. ПЕРЕЧЕНЬ ИННОВАЦИОННЫХ ФОРМ УЧЕБНЫХ ЗАНЯТИЙ**

Преподавание дисциплины базируется на результатах научных исследований, проводимых УрТИСИ СибГУТИ, в том числе с учетом региональных особенностей профессиональной деятельности выпускников и потребностей работодателей.

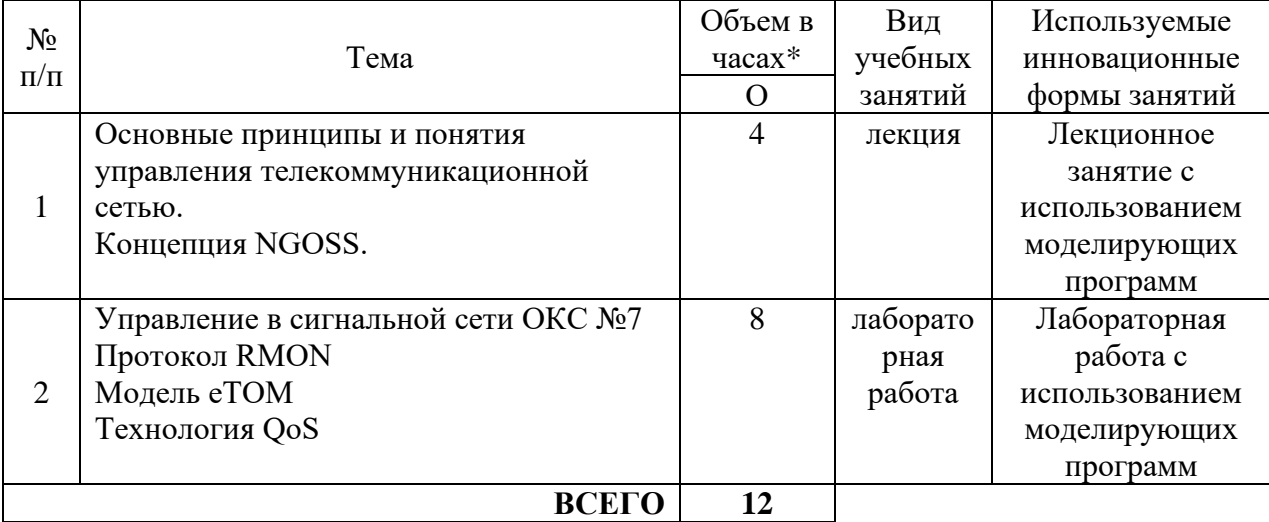

\* Не меньше интерактивных часов

#### **6 УЧЕБНО-МЕТОДИЧЕСКОЕ И ИНФОРМАЦИОННОЕ ОБЕСПЕЧЕНИЕ ПО ДИСЦИПЛИНЕ**

#### **6.1 Список основной литературы**

1. Гребешков, А. Ю. Техническая эксплуатация и управление телекоммуникационными сетями и системами : учебное пособие / А. Ю. Гребешков. — Самара : Поволжский государственный университет телекоммуникаций и информатики, 2017. — 199 с. — ISBN 2227-8397. — Текст : электронный // Электронно-библиотечная система IPR BOOKS : [сайт]. — URL: http://www.iprbookshop.ru/75415.html

2. Росляков, А. В. Сети связи : учебное пособие по дисциплине «Сети связи и системы коммутации» / А. В. Росляков. — Самара : Поволжский государственный университет телекоммуникаций и информатики, 2017. — 165 c. — ISBN 2227-8397. — Текст : электронный // Электронно-библиотечная система IPR BOOKS : [сайт]. — URL: http://www.iprbookshop.ru/75406.html

#### **6.2 Список дополнительной литературы**

1Беленькая М. Н. Администрирование в информационных системах : учеб. пособие для вузов / М. П. Беленькая, С. Т. Малиновский, Н. В. Яковенко. - М.: Горячая линия - Телеком, 2011

2Битнер В.И. Сети нового поколения - NGN [Электронный ресурс]: учебное пособие/ Битнер В.И., Михайлова Ц.Ц.— Электрон. текстовые данные.— М.: Горячая линия - Телеком, 2010.— 226 c.- Режим доступа: <http://ibooks.ru/> <http://www.iprbookshop.ru/>

3Бройдо В. Л. Вычислительные системы, сети и телекоммуникации : учеб. пособие для вузов / В. Л. Бройдо, О. П. Ильина .- 4-е изд.- СПб. : Питер, 2008, 2011

4 Гребешков А.Ю.Управление сетями электросвязи. [Электронный ресурс]: учебное пособие/ Гребешков А.Ю.- Электрон. текстовые данные.— М.: «Радио и связь»,2004-Режим доступа: [aes.psuti.ru](http://yandex.ru/clck/jsredir?bu=3bdpaq&from=yandex.ru%3Bsearch%2F%3Bweb%3B%3B&text=&etext=1800.YcuXrSCEuA3Z8GhXhptHGCv-mJVeg9eB_cztGowh7Q92GKgD-Z1D-Q9l5XSdnqBdVINnWsgIvQEGLWfEh2-p8Gh3mbZq26QRR2rClEIpePFET6wpjo0MTPzovqdngBYSUnf_jUBHPbSDFF2iURKnpZViLOr2gaVcdsbZ2IhUKNnvVQjEk_GmAc-sb7uHMqH2.3b2c7d642087524570750eb217970f95373ab24f&uuid=&state=PEtFfuTeVD4jaxywoSUvtB2i7c0_vxGd2E9eR729KuIQGpPxcKWQSJw2LL_jwzfRlHNcpi22CESxpCMOxGfQzFN_h0qMciZtEGZ3paFyzNKnpKBYVjX0cA,,&&cst=AiuY0DBWFJ4BWM_uhLTTxMsrjJgZGMuYaPWTgVbAEX-Hujy_ZvSSoPGrSKCrthxw15t335wrs1zobOAWmsDKmdM2OrVjqMxYy4u5ZF2qLq_CKaqF4zNYTFBUzrw7eeFQsGv6j5hKL9dWEuC_FpQAnep_rMLxfXdqxFg6lk34KUzcl6KDakJCL9w3MhWq-mHGRvyjvNcj9vcfjFBWl1hzoXv5YhZuAEnpq8Rly02RN1rkqF45IRJ0MgHy-mch5AzG-IglTz9jQnk-mYb_dU5Jcgp76zWybt0jIp50Lq0hxBV1VBxSg6hmFR3glNCt7hE6MjDnUkq88f_L5LHrO3ZK6SCRMw42hrUjbE_tfp_LdNyJxdVu_faFTbfNEHzCTJ1ii98d6DQvOr5wEba4JBQ8Q-ej8QBhW0A4mZcALfL3U3nVvege3Hv5jEoSQCnmNrMsxvfIhygLvl1ybQ2ad2eO5UZQN2KqTIvQPgtgNE_fiaBveT1QzVUrO9kr6gnwzxAW3zXeYZsKdV81IzT1RY4SE5q1hHIjk0tKPeN96Hs4HZZ73gJVIQJq_pNljLIK73iCiJ8tE7_QodCR0t3qmyfGRjOk3N5-vc8u9lvOZtbcYH7JgV5SUrjql0OJiu3DDbjjbDa7eJ4yo-QC4EnVcw12PzZxhe0M1l8EJirD_BsMvuTg3QUH2B5sIfLixt9tynxWgLNpjMB17hlH4mmWmR6hvKIhMX9djTDo0OMtR2sn-WhlCyV-sbVGPqhgiVpy53nSDt9bfyk72vI7Vc2ASfK-LEhT9RMozjGq7xEvgSw09bWXViVifo7PEdaUSRgl-wTH_w7ZIHY84ha3GcHrsNHJdLRF-7AM3m2QVCdpTdai-c5LknA0uSXu-xNoybXKHQ6RoH1sAzV3DSgydsDkq7Y_uY3ENLyAs1QIhnlVFy9lin3od59U6j_QxR_w4hGUJGpwr_0iN2oemNc4WOPQ479671Nmdwqskfn1ZJJlN-TFqZghBRH73uPbGOGe6hT_EX78Fgq-YmVkNjMu-QRwJWzv5A,,&data=UlNrNmk5WktYejR0eWJFYk1LdmtxbF9UMWYwWVdjMkZpeVZQbEdYWGtUanlkVVhHNk5iVkEwVmtqX0pRWGk1dGF2UFQ3RTNZcndHZE03bUI1VXdVMHZJamRSUE1kZ2ND&sign=92dd52a438b7b314249b20848ea2b917&keyno=0&b64e=2&ref=orjY4mGPRjk5boDnW0uvlrrd71vZw9kpjly_ySFdX80,&l10n=ru&cts=1527410625716&mc=5.436824437074939)

5 Егунов М. М. Системы управления сетями связи: учебное пособие / М. М. Егунов, О. Г. Шерстнева, Е. А. Абзапарова. - Екатеринбург: Изд-во УрТИСИ ГОУ ВПО "СибГУТИ", 2009

6 Засецкий А.В., Иванов А.Б. Контроль качества в телекоммуникациях и связи. [Электронный ресурс]: Часть II, под ред. Иванова А.Б. – М.: Компания САЙРУС СИСТЕМС, 2001. – Режим доступа: <http://www.booksgid.com/>

7 Самуйлов К. Е., Серебренникова Н.В., Чукарин А.В., Яркина Н.В. Системы следующего поколения для поддержки операционной деятельности инфокоммуникационной компании [Электронный ресурс]: Учеб. пособие. – М.: РУДН, 2008. – 123 с -Режим доступа: [web-local.rudn.ru](http://yandex.ru/clck/jsredir?bu=2ydz3w&from=yandex.ru%3Bsearch%2F%3Bweb%3B%3B&text=&etext=1800.IRaQB5UkWCoK47ympm7Sumvbj2iefCLd3dbMkyrfFhNRSlPfWsVvvJttgNxAT3ZB0if9pxKTg3pRmn4vNfhakjLZY13giqN3eAuMoewjvvOTxybtxaHzO0dR7n1tkBxtr0KpFWWr9DvxpcMEQTlwnW-ynZXXDyr_mHd_UHcMM90MbBfC4TOdgFP_HlJpK1YkSAzYcUbSVyei_Jxf8CY_wO5Kw7CASwsQUIccHzBu2gsEAbPweCwpbUH20IkVQY5Hm1xy-7d7hBABxd_Z3pUjmr08PxwSJPus_pphJPWmD4PefC39cmNgNX3Rm2bkOdW-0Es098gepl87wVSU2g7EmQkygR3hqij7llx1BpktQWlhTbRz5uASvjw2kn3pZUM9vpRP6t-fec-kN7DtlG9Qmw8pSnrJ-ZNBo5SGM96dR_IgGboQCcnmUEVBF6FW86hs1XNWt_ogpQNuR6dgGG-DdqOUg8IVT9jTvo09VJDBDpsUNuoHKfpvJDJb-moG65Rd.de4128a41e9576bae53bbf15eaeec80c8caaafbe&uuid=&state=PEtFfuTeVD4jaxywoSUvtB2i7c0_vxGd2E9eR729KuIQGpPxcKWQSJw2LL_jwzfRlHNcpi22CESxpCMOxGfQzFN_h0qMciZtEGZ3paFyzNKnpKBYVjX0cA,,&&cst=AiuY0DBWFJ4BWM_uhLTTxMsrjJgZGMuYaPWTgVbAEX-Hujy_ZvSSoPGrSKCrthxw15t335wrs1zobOAWmsDKmdM2OrVjqMxYy4u5ZF2qLq_CKaqF4zNYTFBUzrw7eeFQsGv6j5hKL9dWEuC_FpQAnep_rMLxfXdqxFg6lk34KUzcl6KDakJCL9w3MhWq-mHGRvyjvNcj9vcfjFBWl1hzoXv5YhZuAEnpq8Rly02RN1rkqF45IRJ0MgHy-mch5AzG-IglTz9jQnk-mYb_dU5Jcgp76zWybt0jIp50Lq0hxBV1VBxSg6hmFR3glNCt7hE6MjDnUkq88f_L5LHrO3ZK6SCRMw42hrUjbE_tfp_LdNyJxdVu_faFTbfNEHzCTJ1ii98d6DQvOr5wEba4JBQ8Q-ej8QBhW0A4mZcALfL3U3nVvege3Hv5jIGXSSdBn3UoR0CbxS9RFw_g9SbyKSrm55fKQtLGeXzZMXwWGhK0EYL5VT4XqaAFa_fLGE_s-1j3xFZwN9fxYcmjB23dYwgk0O3MOj73u9HzfJ2GsNOn9RthbuU008DMiveBqhysJiDdNERLkUGA_IHjkEQYeXzsfdWHZFsR-_AHOeW6fp0HCiSKoSoMscfNyiwBRlfs1pHL0scBEfHAb9KSf4n1TS57R8jTqxGaEbBhBgq5P6FEfio65KAEAWWeJfSJiIjiOt_PdLGQJFNqc6timPxGIHqbgX60qphFpocGXy0M0l6mU7naqRBeJbg4fbGlfw99q8m7kH0ZAgWH-acSnrk-C3jbXXqnXX8agQIWB-mh_HOpvBOindt2H2RSVvxPYjbVhSeH2xpEDvLzw0bBfOWeW-OMiLE0SmaS_Oza_qfyPZDsmSw5g-VJfZbjH0y9sh6MMxUmMNxtCvMoWoXssUkYF4JP6SIKfIFcehQRiU1XqyDmYkgWSy9t--Mo-l0MJrAY5FU0ZwuFLLoCxnQrflLeiEPh22zEuBL-ST4XMjw3hxEZtE9MzoXIt3PkniJ1wRcOOvpU&data=UlNrNmk5WktYejR0eWJFYk1LdmtxaWh6NEd4S2duX0Jycmh6ZDZHR01icUQ4ZE40dWRTM1BYRmRaTW14MUJUVTVYSTdIcnY2NWM0Z3FRRXNUcEJHT3JNUnUxSzAtLUJTbVZkVDU2N293eWss&sign=3c8c54a37bd37a64efdea96e5d89ceab&keyno=0&b64e=2&ref=orjY4mGPRjk5boDnW0uvlrrd71vZw9kpjly_ySFdX80,&l10n=ru&cts=1527423)

**6.3 Информационное обеспечение** (в т.ч. интернет- ресурсы).

1. Полнотекстовая база данных учебных и методических пособий СибГУТИ. [http://ellib.sibsutis.ru/cgi-bin/irbis64r\\_plus/cgiirbis\\_64\\_ft.exe?Z21ID=GUEST&C21COM=F&](http://ellib.sibsutis.ru/cgi-bin/irbis64r_plus/cgiirbis_64_ft.exe?Z21ID=GUEST&C21COM=F&%20I21DBN=AUTHOR&P21DBN=IRBIS&Z21FLAGID=1)  [I21DBN=AUTHOR&P21DBN=IRBIS&Z21FLAGID=1.](http://ellib.sibsutis.ru/cgi-bin/irbis64r_plus/cgiirbis_64_ft.exe?Z21ID=GUEST&C21COM=F&%20I21DBN=AUTHOR&P21DBN=IRBIS&Z21FLAGID=1) Доступ по логину-паролю.

2. Научная электронная библиотека (НЭБ) elibrary [http://www.elibrary.ru](http://www.elibrary.ru/) ООО «Научная Электронная библиотека» г. Москва. Лицензионное соглашение №6527 от 27.09.2010 свободный доступ (необходимо пройти регистрацию).

3. Электронная библиотека Российского фонда фундаментальных исследований (РФФИ) http://www.rfbr.ru/rffi/ru/library. Свободный доступ.

4 Сектор стандартизации электросвязи (МСЭ-T), [http://www.itu.int/rec/T-REC-G.](http://www.itu.int/rec/T-REC-G) Свободный доступ.

#### **7 МАТЕРИАЛЬНО-ТЕХНИЧЕСКОЕ ОБЕСПЕЧЕНИЕ ДИСЦИПЛИНЫ И ТРЕБУЕМОЕ ПРОГРАММНОЕ ОБЕСПЕЧЕНИЕ**

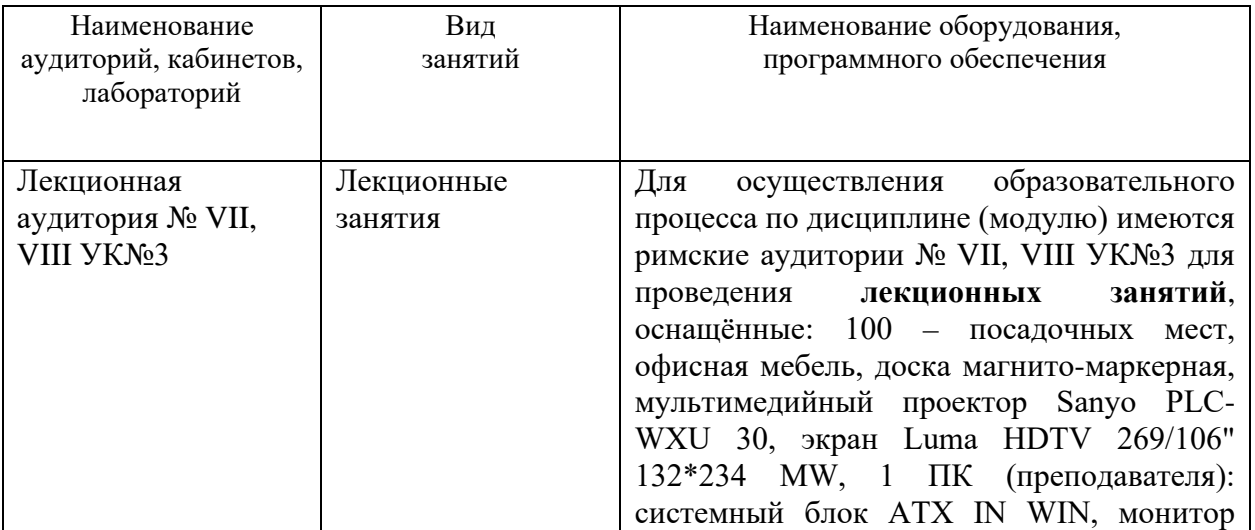

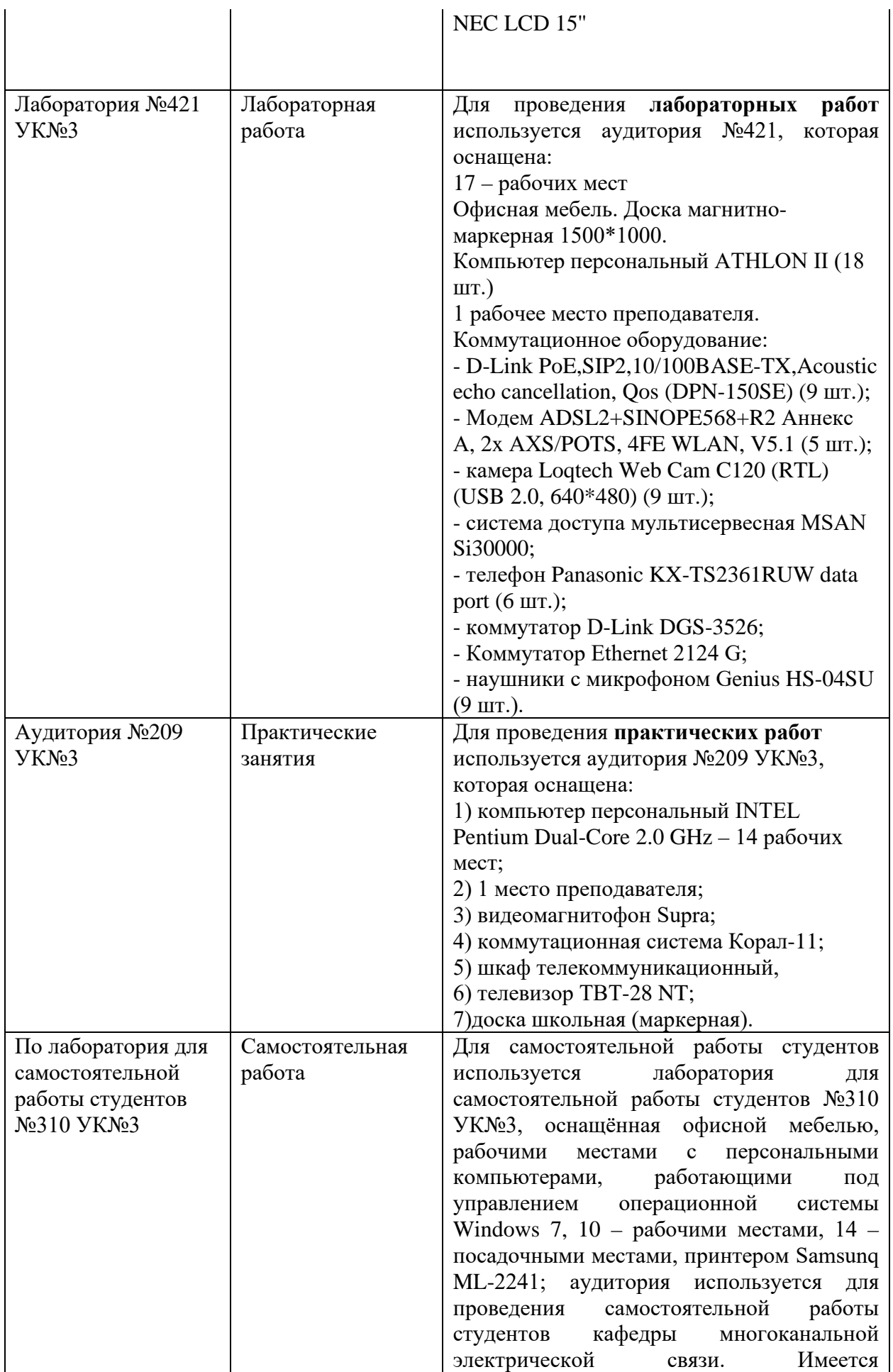

#### **8 МЕТОДИЧЕСКИЕ УКАЗАНИЯ ДЛЯ ОБУЧАЮЩИХСЯ ПО ОСВОЕНИЮ ДИСЦИПЛИНЫ**

#### **8.1 Подготовка к лекционным, практическим и лабораторным занятиям 8.1.1 Подготовка к лекциям**

На лекциях необходимо вести конспектирование учебного материала, обращать внимание на категории, формулировки, раскрывающие содержание научных явлений и процессов, научные выводы и практические рекомендации.

Конспектирование лекций – сложный вид аудиторной работы, предполагающий интенсивную умственную деятельность студента. Целесообразно сначала понять основную мысль, излагаемую лектором, а затем записать ее. Желательно оставлять поля, на которых при самостоятельной работе с конспектом можно сделать дополнительные записи и отметить непонятные вопросы.

Конспект лекции лучше подразделять на пункты в соответствии с вопросами плана лекции, предложенными преподавателем. Следует обращать внимание на акценты, выводы, которые делает лектор, отмечая наиболее важные моменты в лекционном материале.

Во время лекции можно задавать преподавателю уточняющие вопросы с целью освоения теоретических положений, разрешения спорных вопросов.

#### **8.1.2 Подготовка к лабораторным работам**

Подготовку к лабораторной работе необходимо начать с ознакомления плана и подбора рекомендуемой литературы.

Целью лабораторных работ является углубление и закрепление теоретических знаний, полученных студентами на лекциях и в процессе самостоятельного изучения учебного материала, а, следовательно, формирование у них определенных умений и навыков.

В рамках этих занятий студенты осваивают конкретные методы изучения дисциплины, обучаются экспериментальным способам анализа, умению работать с приборами и современным оборудованием. Лабораторные занятия дают наглядное представление об изучаемых явлениях и процессах, студенты осваивают постановку и ведение эксперимента, учатся умению наблюдать, оценивать полученные результаты, делать выводы и обобщения.

#### **8.1.3 Подготовка к практическим занятиям**

Подготовку к практическим занятиям следует начинать с ознакомления плана практического занятия, который отражает содержание предложенной темы. Изучение вопросов плана основывается на проработке текущего материала лекции, а затем изучении основной и дополнительной литературы. Новые понятия по изучаемой теме необходимо выучить и внести в глоссарий, который целесообразно вести с самого начала изучения курса.

Результат такой работы должен проявиться в способности студента свободно ответить на теоретические вопросы практикума, его выступлении и участии в коллективном обсуждении вопросов изучаемой темы, правильном выполнении практических заданий и контрольных работ.

#### **8.2 Самостоятельная работа студентов**

Успешное освоение компетенций, формируемых данной учебной дисциплиной, предполагает оптимальное использование времени самостоятельной работы.

Подготовка к лекционным занятиям включает выполнение всех видов заданий, рекомендованных к каждой лекции, т. е. задания выполняются еще до лекционного занятия по соответствующей теме. Целесообразно дорабатывать свой конспект лекции, делая в нем соответствующие записи из литературы, рекомендованной преподавателем и предусмотренной учебной программой.

Все задания к практическим занятиям, а также задания, вынесенные на самостоятельную работу, рекомендуется выполнять непосредственно после соответствующей темы лекционного курса, что способствует лучшему усвоению материала, позволяет своевременно выявить и устранить «пробелы» в знаниях, систематизировать ранее пройденный материал, на его основе приступить к получению новых знаний и овладению навыками.

Самостоятельная работа во внеаудиторное время состоит из:

- повторение лекционного материала;

- подготовки к практическим занятиям и лабораторным работам;

- изучения учебно-методической и научной литературы;

- изучения нормативно-правовых актов;

- решения задач, выданных на практических занятиях;

- подготовки к контрольным работам, тестированию и т. д.;

- подготовки рефератов по заданию преподавателя;

- выполнения курсовых работ (курсовых проектов), предусмотренных учебным планом;

- проведение самоконтроля путем ответов на вопросы текущего контроля знаний, решения представленных в учебно-методических материалах дисциплины задач, тестов, написания рефератов и эссе по отдельным вопросам изучаемой темы.

Наиболее важным моментом самостоятельной работы является выполнение курсового проекта. Теоретическая часть курсового проекта выполняется по установленным темам с использованием практических материалов, полученных при прохождении практики.

К каждой теме курсового проекта рекомендуется примерный перечень вопросов и список литературы. Необходимо изучить литературу, рекомендуемую для выполнения курсового проекта. Чтобы полнее раскрыть тему, студенту следует выявить дополнительные источники и материалы.

#### **8.3 Подготовка к промежуточной аттестации**

При подготовке к промежуточной аттестации необходимо:

- внимательно изучить перечень вопросов и определить, в каких источниках находятся сведения, необходимые для ответа на них;

- внимательно прочитать рекомендуемую литературу;

- составить краткие конспекты ответов (планы ответов).

Освоение дисциплины предусматривает посещение лекционных занятий, выполнение и защиту лабораторных, практических работ, самостоятельной работы.

Текущий контроль достижения результатов обучения по дисциплине включает следующие процедуры:

-контрольные работы для полусеместровой аттестации;

-решение индивидуальных задач на практических занятиях;

-контроль самостоятельной работы, осуществляемый на каждом лабораторном, практическом занятии;

-защита лабораторных работ;

Промежуточный контроль достижения результатов обучения по дисциплине проводится в следующих формах:

-зачет;

Для проведения текущего контроля и промежуточной аттестации используются оценочные средства, описание которых представлено в Приложении 1 и на сайте (http://www.aup.uisi.ru).